## **PySort Crack Full Version Free 2022 [New]**

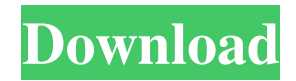

## **PySort Crack+ For Windows [Latest 2022]**

=============== PySort Crack Keygen is a software developed to scan and sort your files. With PySort Serial Key, you can instantly create a sort file, which will be used to sort files. . . What are the features of PySort Free Download? =============================== . . . 1. Create a sort file. 2. Sorting the files in your selected folder. 3. Recursive scanning. 4. Option to change file types. . . . . How to use PySort For Windows 10 Crack? ================== . . . 1. Install PySort Cracked Accounts in your computer. 2. Open PySort software. 3. Select folder to sort files in. 4. Select type of file you want to sort. 5. Select an output folder for your results. 6. Click Sort to execute the program. . . . . How to find out if there are any files that need to be moved? =========================================================== . . . 1. Type this command in the Python Shell. . . . >>> os.listdir('C:\yourdirectory') . . . . Is this program free or paid? ====================== . . . 1. FREE. . . . . What are the requirements of PySort? ================================== . . . 1. Python 3.2 or greater. 2. Administrator privileges. . . . . How do I get the source code? ============================= . . . 1. On the PySort download page, scroll down and click the link to Download the Source Code. 2. Download the ZIP file. . . . . FAQ === . . . 1. FAQ What is the meaning of "Sorting?" ============================= . . . 1. Sorting is the process of arranging items in a specific sequence. 2. This PySort software can arrange your files according to sorting requirements and output into folders. . . . 2. What is the meaning of "Sort file?" ============================== . . . 1. A sort file is an arrangement of your files. It will be used to sort files in your computer. 2

#### **PySort Registration Code Download**

Some of the things that can be done in a computer are things that cannot be done in real life. It is important to know what we can do and not do in computers. These things are called ethical guidelines. It is important for you to know this because it will keep you from doing things in computers that you cannot do in real life. Also, it will keep others from using your

computer for things that they should not use it for. How to Convert DVI Files to PDF Files? Converting files is a wonderful way to get them into a document that is native to the computer. It is good to have a file in multiple formats because there are times that you will want to work on the document in another format. With DVI files, there is a standard that is often used to work with these files. However, you can easily convert these files to PDF files by using the OpenOffice.org suite or the Adobe Acrobat suite. When using the DVI to PDF converter, you can use any type of file you want. These files are generally in the Microsoft or OpenOffice.org formats. They are also compatible with any Windows OS from 2000 to Vista and Mac OS X from 10.4 to 10.7. You can also convert files from other programs that you may use on your computer. You will also have to look for a free tool that will help you do the conversion from the different programs. You can find a list of tools that will help you out below: OpenOffice.org - www.openoffice.org Adobe Acrobat Suite - www.adobe.com Free Graphics Converter - www.graphicssoft.com Converting Files - www.howtogeek.com The 5 Best Free PDF Conversion Tools - www.webopedia.com How to Convert DVI Files to PDF Files: To convert DVI files into PDF files, you must first install OpenOffice.org or the Adobe Acrobat suite. You can either download them through the website or download them from your computer. To download from the website, you must click on the "Download" button. You should find it on the main page. You can also click on the "free software" button. The software that you download should be either the OpenOffice.org suite or the Adobe Acrobat suite. Once you have the software installed, you can click on the "File menu" and then click on "Con 1d6a3396d6

#### **PySort Free**

PySort is a Python program that is capable of sorting through your Windows C:\ drive based on file type (image, audio, video, etc.). Install PySort PySort can be installed on Windows Vista and Windows 7 using the executable installer. Windows XP users may use the provided manual installation instructions. What's new in Version 1.7? • Ability to remove the software after the sorting has been completed. • Fixes for Mac OS X 10.7/10.8 What's new in Version 1.6? • Ability to place the software on any folder in the C:\ drive • Support for Mac OS X 10.6/10.7 What's new in Version 1.5? • Ability to change the sorting order of the program. • Support for Mac OS X 10.5/10.6 What's new in Version 1.4? • Improved sorting to minimize files movement • Ability to rename the sort order to correspond to the names of the files • Support for Mac OS X 10.5/10.6 What's new in Version 1.2? • Ability to rename the files to match the names of the folders. What's new in Version 1.0? • Ability to sort by extension (common, image, audio, video, etc.) What's new in Version 0.9? • Ability to create a virtual folder to sort by extension • Ability to maintain the sort order of the program What's new in Version 0.8? • Ability to exclude the current folder from sorting. • Ability to specify the extension of the files (include, image, audio, video, etc.) What's new in Version 0.7? •

## **What's New In?**

PySort is a tool developed with the help of Python language. This tool will scan your hard disk and you will be able to identify all the files of a particular type. You can quickly remove unwanted data files, like passwords, cache files, unwanted videos, etc. Now you can clean your hard disk. Utility features: You can use the following options: - Scan files and folders for particular type - Remove files and folders from the drive - Define extension for the file types and folders If you have any questions, please feel free to contact us via support@pygear.com or via Google Contact form. \*Recent Changes\* -Update to new PySort versions. - Fix bug in NTFS file system. - Fix bug in Microsoft Windows 8.1. Python | PySort v1.0.0.0 | File Type: ================== ============================ PySort is a tool developed with the help of Python language. This tool will scan your hard disk and you will be able to identify all the files of a particular type. You can quickly remove unwanted data files, like passwords, cache files, unwanted videos, etc. Now you can clean your hard disk. This is a windows application.

# **System Requirements:**

Total War: THREE KINGDOMS is available for Windows PC. It can be installed on new or existing installations, as well as on Steam. You can also download the installer directly from the Total War website: 1.4.10 – Fix for "An error occurred during installation." 1.4.09 – Fix for crashing in multiplayer when a unit is "Left-Handed". 1.4.07 – Fix for "You seem to

[https://www.jesusnanak.com/upload/files/2022/06/U7LusY63BfTGGZyLB7VL\\_07\\_1049e13ee87498271519a6e4cd187c0](https://www.jesusnanak.com/upload/files/2022/06/U7LusY63BfTGGZyLB7VL_07_1049e13ee87498271519a6e4cd187c02_file.pdf) [2\\_file.pdf](https://www.jesusnanak.com/upload/files/2022/06/U7LusY63BfTGGZyLB7VL_07_1049e13ee87498271519a6e4cd187c02_file.pdf)

[https://www.idhealthagency.com/wp-content/uploads/2022/06/Full\\_Convert\\_Enterprise.pdf](https://www.idhealthagency.com/wp-content/uploads/2022/06/Full_Convert_Enterprise.pdf)

<https://reputation1.com/wp-content/uploads/2022/06/fynbgott.pdf>

<https://www.neherbaria.org/portal/checklists/checklist.php?clid=12590>

<https://bienestarmenteycuerpo.com/?p=456>

<https://www.ylforex.com/wp-content/uploads/2022/06/pelyjae.pdf>

[https://pharmatalk.org/upload/files/2022/06/TMOg5o66Txs3C5PvP7Rg\\_07\\_c992d6dd450e566aa2b0dfabf494df78\\_file.pd](https://pharmatalk.org/upload/files/2022/06/TMOg5o66Txs3C5PvP7Rg_07_c992d6dd450e566aa2b0dfabf494df78_file.pdf) [f](https://pharmatalk.org/upload/files/2022/06/TMOg5o66Txs3C5PvP7Rg_07_c992d6dd450e566aa2b0dfabf494df78_file.pdf)

<http://www.shpksa.com/corrupt-office-2007-extractor-crack-free-download-latest-2022/>

<https://supportingyourlocal.com/wp-content/uploads/2022/06/pewlele.pdf>

<https://pristinemag.com/wp-content/uploads/2022/06/CalcExp.pdf>

https://vee.red/upload/files/2022/06/8BklmlEZiX9CK8JeHOlr\_07\_961826158663f5c8a8a6ffaf3061ef04\_file.pdf

<https://wakelet.com/wake/SBCK08PFD5WWbcDctQTNY>

<https://www.capitta.it/?p=31844>

<http://insenergias.org/?p=1281>

<https://vineyardartisans.com/wp-content/uploads/2022/06/ryanpapa.pdf>

<https://manevychi.com/seven-jump-crack-download/>

<http://satavakoli.ir/wp-content/uploads/2022/06/adrhay.pdf>

<http://okinawahousingportal.com/?p=18208>

<https://theknotwork.com/winamp-mp3pro-plugin-crack-torrent-activation-code-free-pc-windows-april-2022/>

<https://jujitsu.pl/arcsoft-group-photo-crack-activation-free-download/>